PULP-TrainLib: On-Device Learning on Parallel Ultra-Low-Power MCUs

> Davide Nadalini d.nadalini@unibo.it

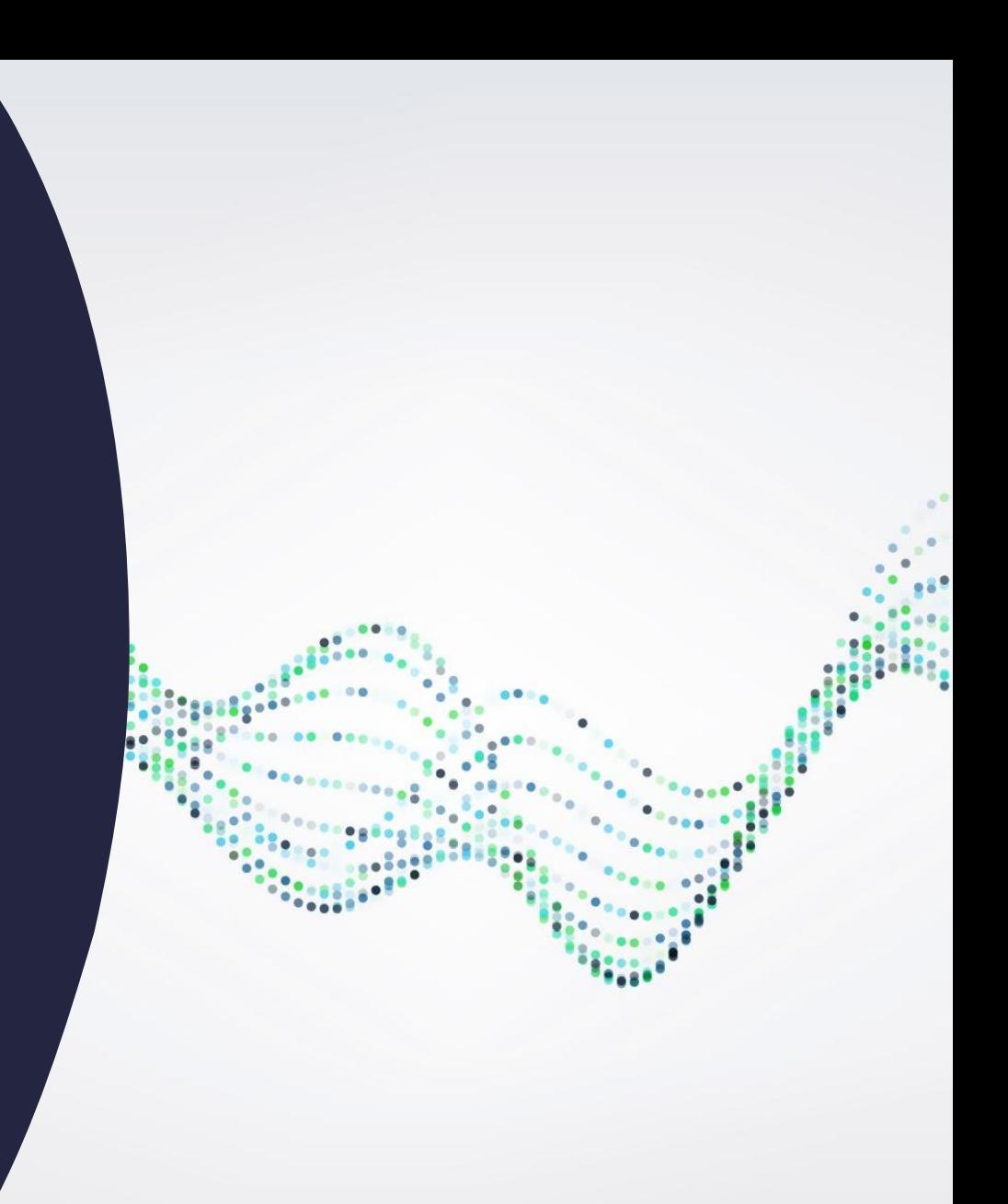

### **Overview**

- PULP-TrainLib
- GVSoC Simulator and Performance Metrics
- Analyzing and Generating On-Device Learning Code
- · Parallelizing FP32 Code
- Optimizing FP16 Code with SIMD
- Comparison with the State-of-the-Art

**PULP-TrainLib** github.com/pulp-platform/pulp-trainlib

The first **latency-optimized open-source training library for RISC-V** multi-core **MCUs**

#### **FUNCTION SIGNATURE**

pulp <layer/function> <data\_type> <step> <parallel?>();

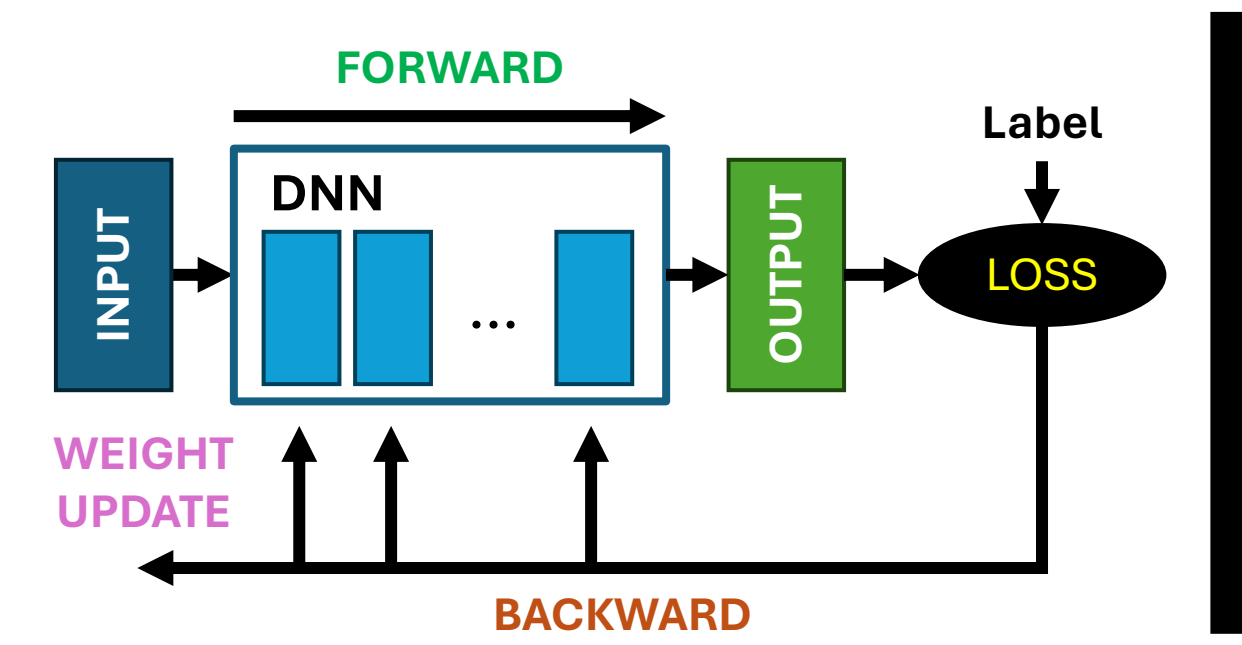

pulp\_linear\_fp32\_fw\_cl(&lin\_args);

pulp\_CrossEntropyLoss(&loss\_args);

pulp\_linear\_fp32\_bw\_param\_grads\_cl(&lin\_args); pulp\_linear\_fp32\_bw\_input\_grads\_cl(&lin\_args);

pulp\_gradient\_descent\_fp32(&wgts);

### **Repository Overview**

![](_page_3_Figure_1.jpeg)

### **GVSoC simulator and performance metrics**

![](_page_4_Figure_1.jpeg)

### **GVSoC simulator and performance metrics**

![](_page_5_Figure_1.jpeg)

![](_page_5_Figure_2.jpeg)

(Off-Chip) L3 FLASH/RAM [64 MB]

![](_page_5_Figure_4.jpeg)

### **Training a model with PULP-TrainLib**

![](_page_6_Figure_1.jpeg)

### **TrainLib-Deployer: ODL code generator**

![](_page_7_Figure_1.jpeg)

**TrainLib\_Deployer**

cd ../pulp-trainlib/tools/TrainLib\_Deployer python TrainLib\_Deployer.py

## **WHAT ABOUT THE CODE?**

### **ODL: latency of each step (FP32) – single core**

![](_page_9_Figure_1.jpeg)

# Optimization 1: Parallelization

![](_page_11_Figure_0.jpeg)

## **WHAT ABOUT THE CODE?**

### **Parallelizing ODL code (cont'd)**

cd Ex01-TrainLib\_Deployer/CNN\_FP32/

**IDEAL: 8x speedup**

**REAL: TCDM contentions + parallelization overhead**

**14**

![](_page_13_Figure_3.jpeg)

# Optimization 2: SIMD Vectorization (FP16)

### **FP16 Optimization**

![](_page_15_Figure_1.jpeg)

**\*IEEE or BFLOAT (user-selectable, platform support for both)**

### **Pseudo-Assembly Instructions**

![](_page_15_Figure_4.jpeg)

### **Linear Input Grad: Naive Vector-Matrix (FP16)**

![](_page_16_Figure_1.jpeg)

### **FP16: maximizing SIMD performance**

![](_page_17_Figure_1.jpeg)

### **FP16: maximizing SIMD performance (cont'd)**

![](_page_18_Figure_1.jpeg)

## **WHAT ABOUT THE CODE?**

### **FP16: maximizing SIMD performance (cont'd)**

![](_page_20_Figure_1.jpeg)

### **Stacking Optimizations (Linear Input Grad)**

![](_page_21_Figure_1.jpeg)

### **PULP-TrainLib: Further Optimizations**

![](_page_22_Figure_1.jpeg)

#### **OPTIMIZATIONS:**

- FP32 Parallelization
- FP32 Unrolling + Parallelization
- FP16 Vectorization + Unrolling + Parallelization

#### **SUPPORTED FEATURES:**

- Layers: Conv2D, PointWise, DepthWise, Linear
- **Activations**: ReLU, SoftMax
- **Losses**: MSE, CrossEntropy
- **Optimizers**: SGD
- Pooling: MaxPool, AvgPool

### **Comparison with the State-of-the-Art**

![](_page_23_Picture_265.jpeg)

### **WE ARE OPEN FOR CONTRIBUTION!**

<sup>1</sup>Profiled on hardware (Greenwaves GAP9) <sup>2</sup>Extrapolation from data published in [3] 3Profiled on hardware (STM32L476RG)

### **References**

**[1]** Nadalini, D., Rusci, M., Tagliavini, G., Ravaglia, L., Benini, L. and Conti, F., 2022, July. **PULP-TrainLib: Enabling on-device training for RISC-V multi-core MCUs through performancedriven Autotuning**. In *International Conference on Embedded Computer Systems* (pp. 200-216). Cham: Springer International Publishing.

**[2]** Nadalini, D., Rusci, M., Benini, L. and Conti, F., 2023. **Reduced Precision Floating-Point Optimization for Deep Neural Network On-Device Learning on MicroControllers**. *arXiv preprint arXiv:2305.19167*.

**[3]** Lin, J., Zhu, L., Chen, W.M., Wang, W.C., Gan, C. and Han, S., 2022. **On-device training under 256kb memory**. *Advances in Neural Information Processing Systems*, *35*, pp.22941-22954.

**[4]** Wulfert, L., Kühnel, J., Krupp, L., Viga, J., Wiede, C., Gembaczka, P. and Grabmaier, A., 2024. **AIfES: A Next-Generation Edge AI Framework**. *IEEE Transactions on Pattern Analysis and Machine Intelligence*.

# Thank you for your attention

Davide Nadalini d.nadalinj@unibo.it